# MATLAB EXPO

# DDS Blockset을 활용한 무인기 분산 시뮬레이션

유성재, 매스웍스코리아

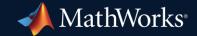

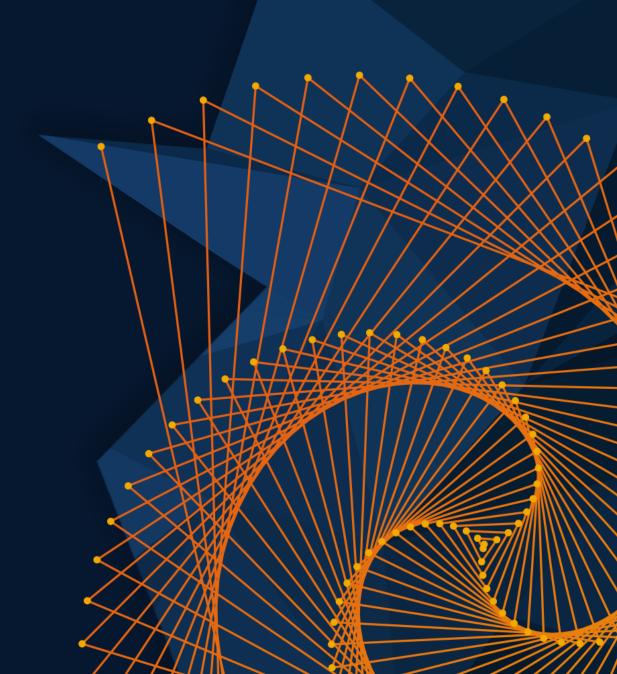

#### System Architecture of Multiple Aircraft Systems

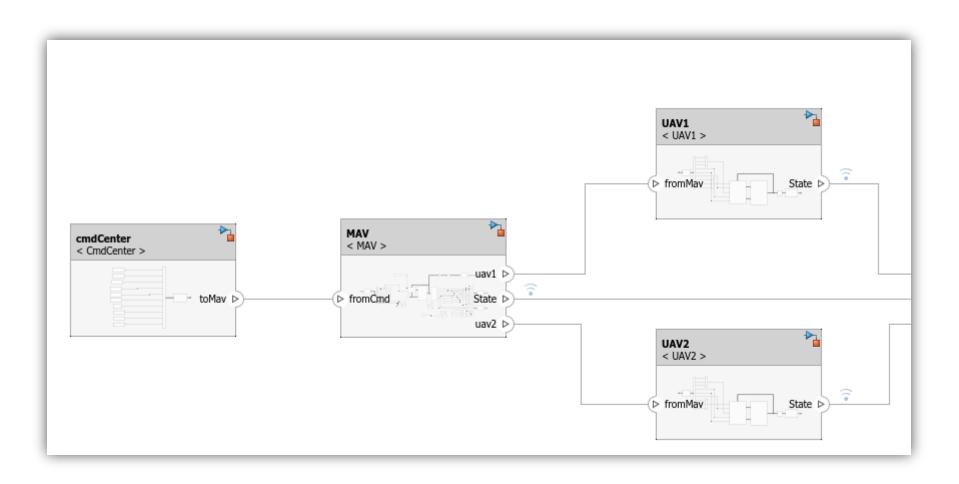

1

Import DDS definitions from XML or create DDS Application Quick Start \_ • Set Application > Associate Dictionary new Definitions What to consider Select a dictionary with DDS definitions. Associate a dictionary with DDS properties to your modeled application. The dictionary enables you to configure the DDS aspects of your application. You can associate an existing dictionary, import DDS XML file(s) to create and associate a new dictionary, or create and Use existing dictionary associate a default dictionary. Simulink Dictionary: Browse About the selected option O Import from IDL/XML 시뮬레이션 모델링 형식 HARDWARE 앱 Associates a dictionary with DDS properties to your application modeled in Simulink O Create and use default dictionary 검색 I드온 앱 기 ▼ 디자인 ▼ 🚖 즐겨찾기 ŝ 환경 파일 선형화 제어 시스템 파카미터 응답 ROS(Robot Embedded 모델 🗉 📫 🔒 🖬 관리자 선형기 디자이너 추전기 최적화기 Operating Coder 👂 🎦 Target 3 DDS 안전성 DDS 분석 관리자 Application DD Application Designer - Create DDS application and generate DDS-compliant code **DDS** Application Designer Help Back Next

- Import DDS definitions from XML or create new Definitions
- Define/Modify DDS definitions in DDS Dictionary
  - Topic Types
  - Domains
  - QoS

| 시뮬레이션       |                           | 디버그 모델                       |               | 링 형식                |                    | HARDWARE                                    | 맵     | DDS | 7          |       |
|-------------|---------------------------|------------------------------|---------------|---------------------|--------------------|---------------------------------------------|-------|-----|------------|-------|
| DDS<br>DDS  |                           | ⊘<br>C/C++ Code<br>Advisor ▼ | Ö<br>Settings | Code<br>Interface - | Code for<br>Target |                                             | Build |     | n Report 👻 | Share |
| OUTPI       | DUTPUT ASSISTANCE PREPARE |                              |               |                     | s Name & Nar       | mesnace                                     |       | P A | SULTS      | SHARE |
| $\langle =$ | 📫 🕆 Target                |                              | <b>C</b>      |                     | e and namespace    |                                             |       |     |            |       |
| ۲           | 🎦 Target                  |                              |               |                     |                    | : Code Mappings<br>ndividual model elements |       |     |            |       |
| Ð,          |                           |                              |               | CON                 | igule code for li  | luividuai model elements                    | ».    |     |            |       |
| K N<br>K    |                           |                              | (             |                     | Dictionary         | onary                                       |       |     |            |       |
| ⇒           |                           |                              |               |                     |                    |                                             |       |     |            |       |

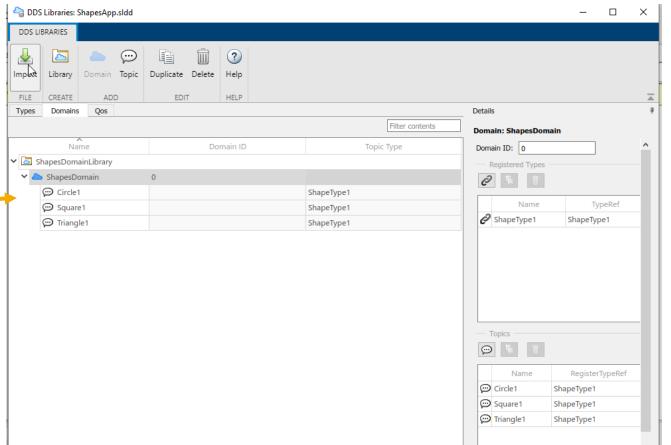

- Import DDS definitions from XML or create
   new Definitions
- Define/Modify DDS definitions in DDS Dictionary
  - Topic Types
  - Domains
  - QoS

| А       | 뮬레이션 | 디버그 | 모델                  | 링     | 형식                              | HARDWARE | 앱     | DDS    | ×                                      |        | _              |
|---------|------|-----|---------------------|-------|---------------------------------|----------|-------|--------|----------------------------------------|--------|----------------|
| ⊕       |      |     | Settings<br>PREPARE | Confi |                                 |          | Build | Code 👕 | Open Report<br>Remove Highl<br>RESULTS | ahting | Share<br>SHARE |
| кл<br>М |      |     |                     |       | Dictionary<br>igure DDS Dictior | hary     |       | _      |                                        |        |                |

| 2                                    | DDS    | Libraries         | : QuadCop    | ter.sldd      | _ |                  |  |           |       |         |           |                                    |            |            |     |     | -              |      | × |  |
|--------------------------------------|--------|-------------------|--------------|---------------|---|------------------|--|-----------|-------|---------|-----------|------------------------------------|------------|------------|-----|-----|----------------|------|---|--|
| DI                                   | DS LIE | BRARIES           |              |               |   |                  |  |           |       |         |           |                                    |            |            |     |     |                |      |   |  |
| Im                                   | port   | Library<br>CREATE | Module       | Struct Cons   |   | Duplicate<br>EDI |  | ?<br>Help |       |         |           |                                    |            |            |     |     |                |      |   |  |
|                                      | ypes   | Domain            |              |               |   | 601              |  | TILLI     |       | 1       | Details   |                                    |            |            |     |     |                |      | ( |  |
|                                      |        |                   |              |               |   |                  |  | ч         | 용 필터링 | Si      | mulink.   | Bus: BallP                         | osition    |            |     |     |                |      |   |  |
| ~                                    |        | ypeLibrar         | Name<br>Y    |               |   |                  |  | Туре      |       | s       |           | : UAV::Ba<br>e: U_BallPo<br>(none) |            |            | ~   |     |                |      |   |  |
| ✓      ✓ UAV     ■ BallPosition Stru |        |                   |              |               |   | itruct           |  |           |       | 4       | 유형 편집기 실행 |                                    |            |            |     |     |                |      |   |  |
|                                      |        |                   | SCmds        |               | 9 | Struct           |  |           |       |         | 설계        |                                    |            |            |     |     |                |      |   |  |
|                                      |        |                   |              | danceControlD |   | Struct           |  |           |       |         |           |                                    |            |            |     |     |                |      |   |  |
|                                      |        |                   | orldPosition | l             | 9 | Struct           |  |           |       | - I I ' |           | ×                                  | +          |            |     |     |                |      |   |  |
|                                      |        |                   |              |               |   |                  |  |           |       | ŀ       | 버스 요소     | <u>-</u>                           |            |            |     |     |                |      | - |  |
|                                      |        |                   |              |               |   |                  |  |           |       |         | Name      | DataType                           | Complexity | Dimensions | Min | Max | DimensionsMode | Unit |   |  |
|                                      |        |                   |              |               |   |                  |  |           |       |         | x         |                                    | real       | 1          | []  | []  | Fixed          |      |   |  |
|                                      |        |                   |              |               |   |                  |  |           |       |         | У         |                                    |            | 1          |     | []  | Fixed          |      |   |  |
|                                      |        |                   |              |               |   |                  |  |           |       |         | Z         | double                             | real       | 1          | []  | []  | Fixed          |      |   |  |
|                                      |        |                   |              |               |   |                  |  |           |       | J.      | 설명:       |                                    |            |            |     |     | _              | _    |   |  |

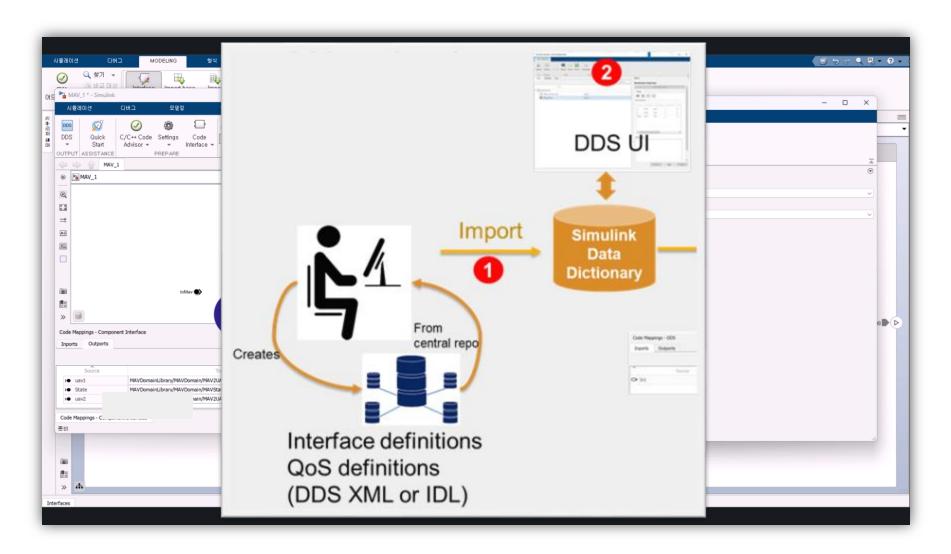

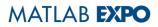

### **Component : Model DDS Application**

- Import DDS definitions from XML or create new Definitions
- Define/Modify DDS definitions in DDS
   Dictionary
- Model applications

# Use DDS Blocks to model a Publisher or Subscriber

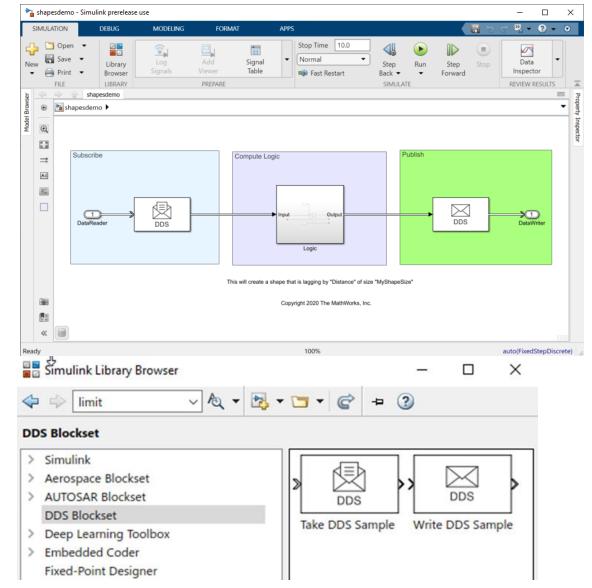

#### **Component : Model DDS Application**

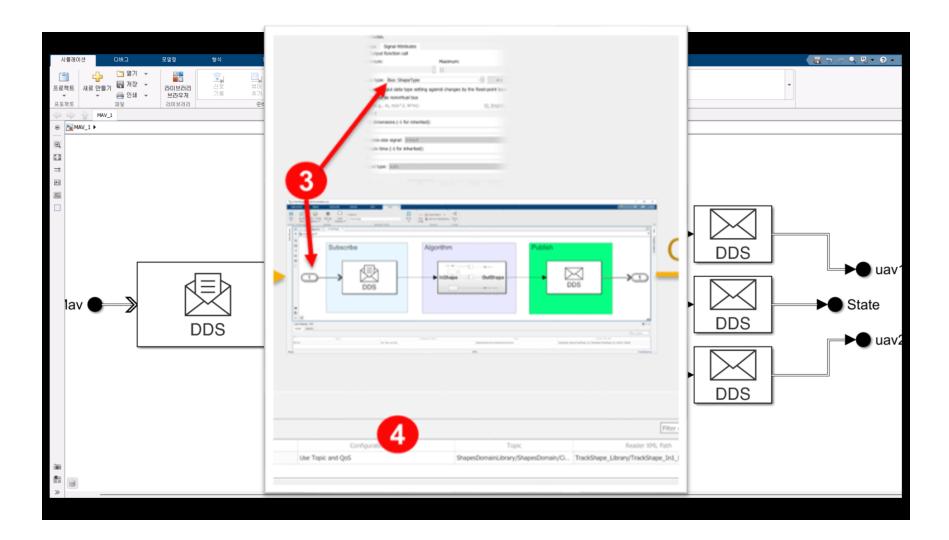

# **Component : Deployment of DDS Application**

- Import DDS definitions from XML or create new Definitions
- Define/Modify DDS definitions in DDS
   Dictionary
- Model applications
- Simulate DDS models including QoS
- Generate DDS executables and deploy on a DDS network

```
bool writeWithWriter(const PosType* data, std::string participantName, std::string w
   DDS DataWriter* writer = getWriter(writerName, participantName);
   PosTypeDataWriter* fooWriter = PosTypeDataWriter_narrow(writer);
   if(!fooWriter) {
       return false;
   const DDS_ReturnCode_t ret = PosTypeDataWriter_write((PosTypeDataWriter*)writer,
   return (ret == DDS_ReturnCode_t::DDS_RETCODE_OK);
bool createParticipant(std::string participantName) {
   if (participants.find(participantName) == participants.end()) {
       DDS DomainParticipant* participant =
           DDS_DomainParticipantFactory_create_participant_from_config(
           DDS_TheParticipantFactory, participantName.c_str());
       if(!participant) {
           return false;
       participants[participantName] = participant;
   return true;
```

#### With Embedded coder, generate

- C++ production code with DDS APIs
- XML or IDL files from Simulink models to deploy

- 0

> Finish

×

# **Component : Deployment of DDS Application**

DDS Application Quick Start

Set Application

Configure DDS Application properties

- Import DDS definitions from XML or create new Definitions
- Define/Modify DDS definitions in DDS
   Dictionary
- Model applications
- Simulate DDS models including QoS
- Generate DDS executables and deploy on a DDS network

Application name: DDS\_LaneGuidance Vendor: eProsima eProsima RTI Connext 6.0 Help Next

> Associate Dictionary

What to consider

network.

Specify the name of your DDS application and the vendor it uses to connect to the DDS

Full integration with third-party DDS stacks including RTI Connext and eProsima Fast DDS

### Component : Deployment DDS Applications (Single Application)

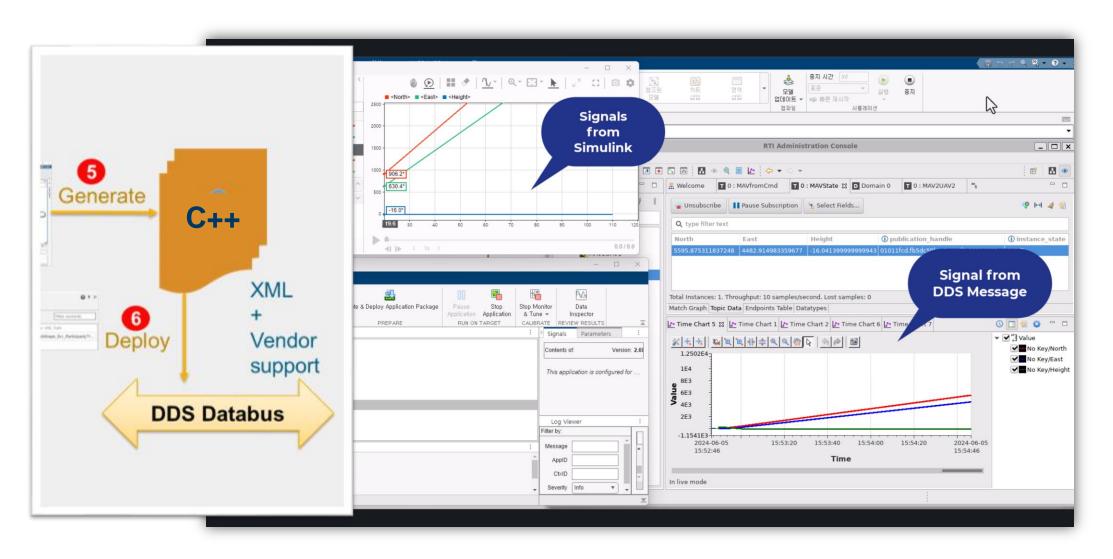

#### System : Deployment of DDS Applications

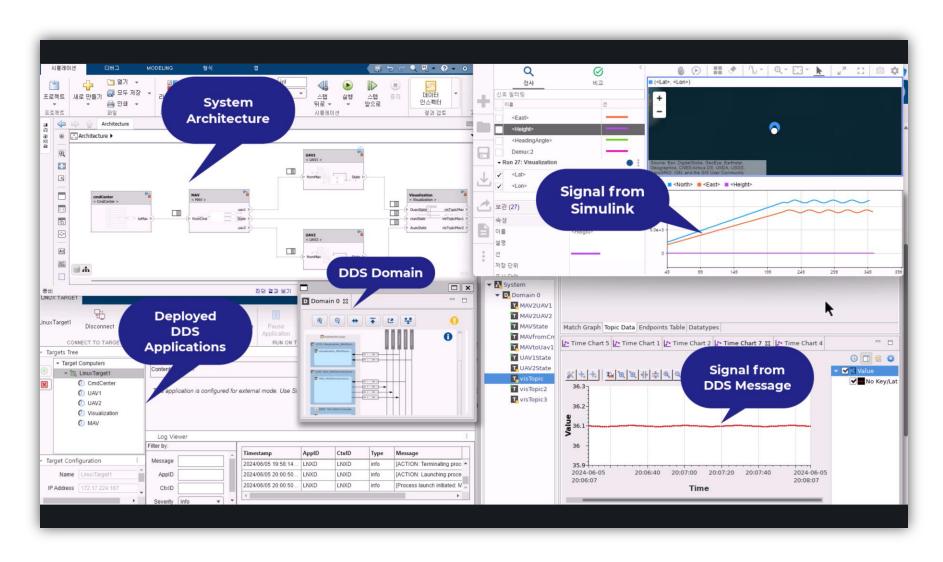

MATLAB EXPO

#### Key Takeaways

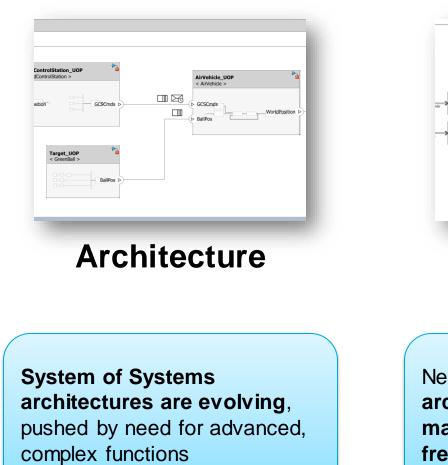

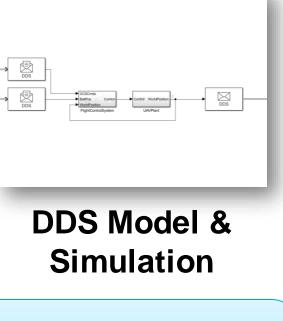

New, service-oriented architectures are required to master complexity and enable frequent updates

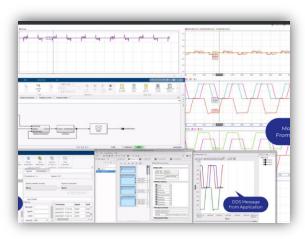

#### Deployment & Monitoring

You can design, simulate and generate code to deploy service-oriented applications in Simulink, reusing your existing expertise and models

# MATLAB EXPO

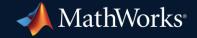

© 2024 The MathWorks, Inc. MATLAB and Simulink are registered trademarks of The MathWorks, Inc. See *mathworks.com/trademarks* for a list of additional trademarks. Other product or brand names may be trademarks or registered trademarks of their respective holders.

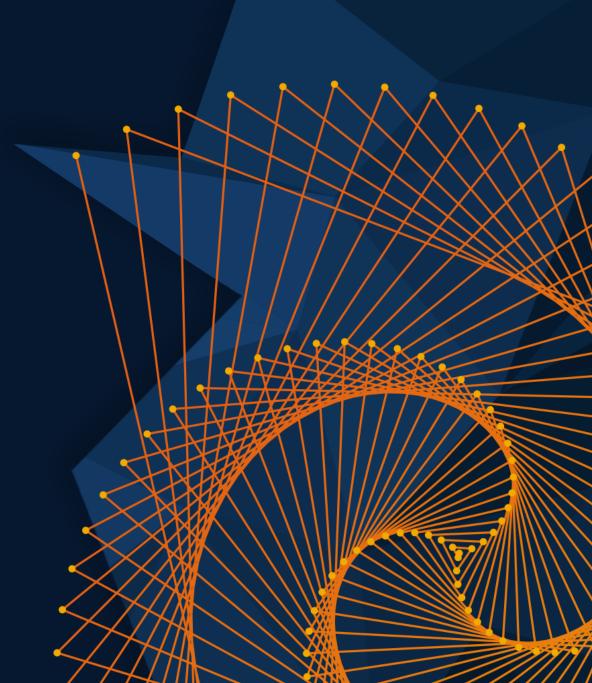